## **Нормы топлива в СКАУТ-Эксплорер 3.5**

В разделе настроек **Норм топлива** можно заполнить нормы расхода топлива каждым транспортным средством в разрезе движения (л/100 км, с<sub>1</sub>), работы на холостом ходу ( л/ч хх, с<sub>2</sub>), работы под нагрузкой (л/ч нагр., с<sub>з</sub>) и работе дополнительного потребителя (л/ч доп. потр., с<sub>4</sub>).

**Рисунок 1** – Раздел Нормы топлива

Указанные нормы используются в некоторых отчетах для вычисления расчетного расхода топлива. Например, в отчете Движения и стоянки в итоговых данных строчка Расчетный расход.

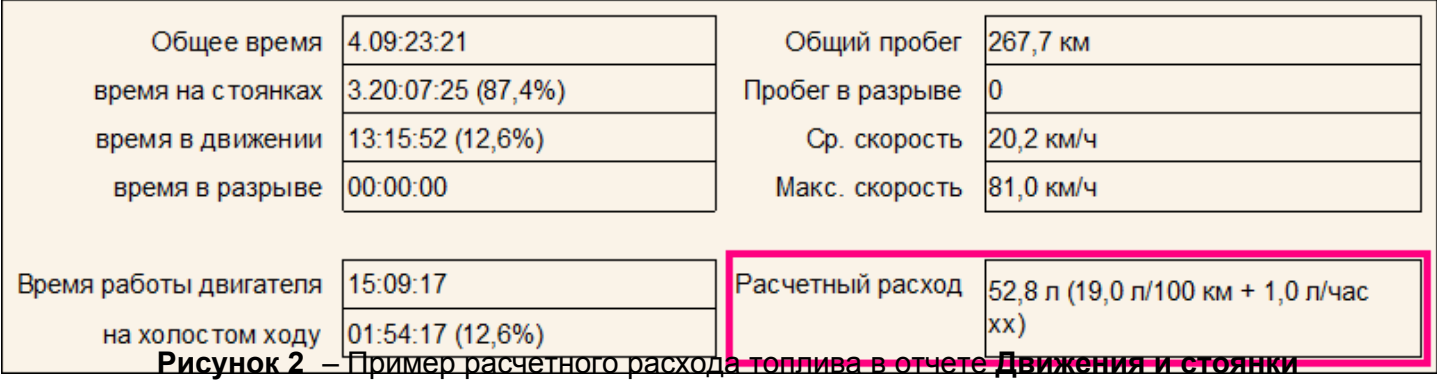

**Обратите внимание!** Для расчета используются те нормы (летние/зимние), которые активны во время построения отчета.

При расчете используется следующая формула:

 **Рисунок 2** – Формула расчета объема топлива, потраченного по нормам

здесь предполагается: S – пробег транспортного средства, т $_2$  – время работы на холостом ходу, т $_3$  – время работы под нагрузкой, т<sub>4</sub> – время работы дополнительного потребителя.

**Очень важно!** При использовании для расчета норм расхода под нагрузкой и работе дополнительного потребителя должны быть подключены и настроены соответствующие дискретные и логические датчики. Для использования расхода на холостом ходу должен быть подключен и настроен датчик зажигания.

[<<Назад](/wiki/%D0%A1%D0%BF%D1%80%D0%B0%D0%B2%D0%BE%D1%87%D0%BD%D0%B8%D0%BA%20%D0%B2%D0%BE%D0%B4%D0%B8%D1%82%D0%B5%D0%BB%D0%B5%D0%B9%20%D0%B2%20%D0%A1%D0%9A%D0%90%D0%A3%D0%A2-%D0%AD%D0%BA%D1%81%D0%BF%D0%BB%D0%BE%D1%80%D0%B5%D1%80%203.5/) [Перейти к содержанию](/wiki/%D0%A0%D1%83%D0%BA%D0%BE%D0%B2%D0%BE%D0%B4%D1%81%D1%82%D0%B2%D0%BE%20%D0%BF%D0%BE%D0%BB%D1%8C%D0%B7%D0%BE%D0%B2%D0%B0%D1%82%D0%B5%D0%BB%D1%8F%20%D0%A1%D0%9A%D0%90%D0%A3%D0%A2-%D0%AD%D0%BA%D1%81%D0%BF%D0%BB%D0%BE%D1%80%D0%B5%D1%80%203.5/) [Далее>>](/wiki/%D0%9D%D0%B0%D1%81%D1%82%D1%80%D0%BE%D0%B9%D0%BA%D0%B0%20%D0%BF%D0%BE%D0%B2%D0%B5%D0%B4%D0%B5%D0%BD%D0%B8%D1%8F%20%D0%BF%D1%80%D0%BE%D0%B3%D1%80%D0%B0%D0%BC%D0%BC%D1%8B%20%D0%A1%D0%9A%D0%90%D0%A3%D0%A2-%D0%AD%D0%BA%D1%81%D0%BF%D0%BB%D0%BE%D1%80%D0%B5%D1%80%203.5%3A%20%D0%B2%D0%BA%D0%BB%D0%B0%D0%B4%D0%BA%D0%B0%20%D0%92%D0%B8%D0%B4/)